## KDV Muafiyet Sebebi Kodu ve Açıklamasının Öndeğer **Getirilmesi**

e-Fatura ve e-Arşiv tipindeki faturalar için fatura satırları ve fatura detaylarındaki KDV muafiyet sebeplerinin öndeğer olarak belirtilebilmesi sağlanmıştır. 2.53.00.00 versiyonu ile beraber gelen tanımlama ile ilgili detaylara bu makalemizi inceleyerek erişebilirsiniz.

Bu kapsamda Tiger ürünleri için Ticari Sistem Yönetimi/Tanımlar - Satış Dağıtım Parametreleri altına ve Go3 ürünü için Diğer İşlemler/Çalışma Bilgileri-Fatura Parametreleri altına "e-Fatura KDV Muafiyet Sebebi Kod Öndeğeri, e-Fatura KDV Muafiyet Sebebi Açıklama Öndeğeri ,e-Arşiv KDV Muafiyet Sebebi Kod Öndeğeri ,e-Arşiv KDV Muafiyet Sebebi Açıklama Öndeğeri " seçenekleri eklenmiştir.

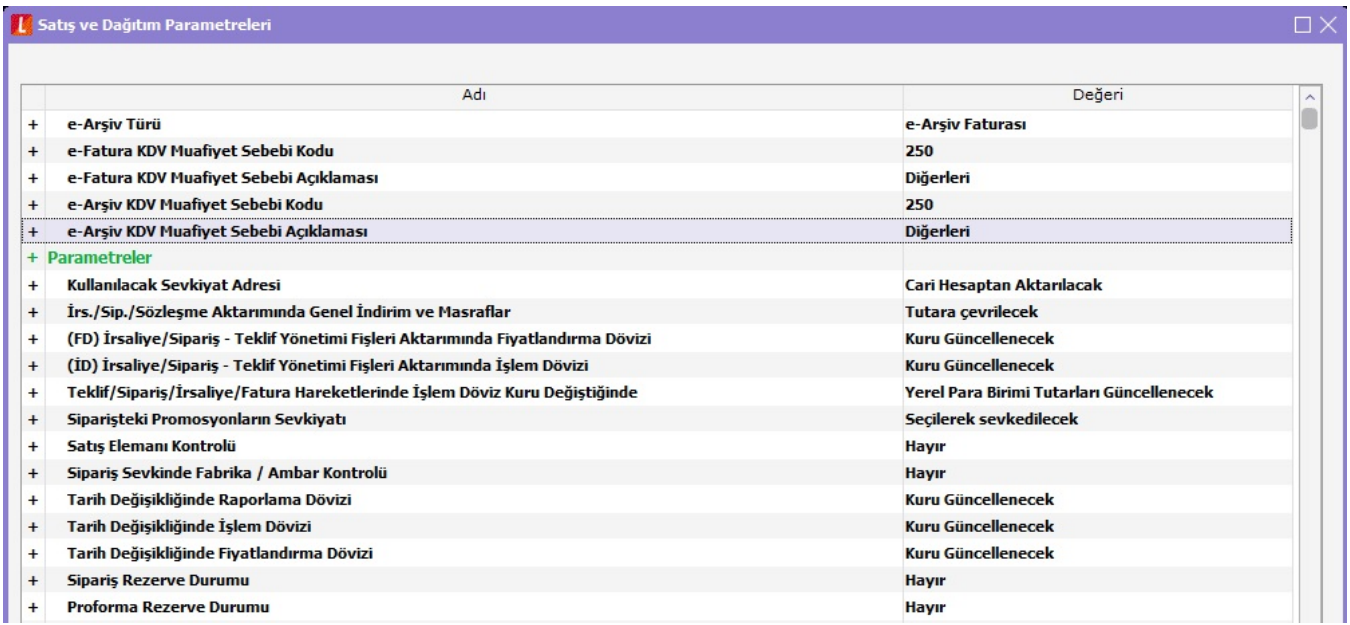

e-Fatura ve e-Arşiv tipindeki faturalar için öndeğer muafiyet sebebi kodu ve açıklamasının parametre ekranından tanımlanması gerekmektedir. Parametreler tanımlandıktan sonra girilen istisnai sonuç doğuracak e-Fatura ve e-Arşiv tipindeki faturalarda, F9-e-Fatura/e-Arşiv Bilgileri ekranından fatura tipi seçildikten sonra fatura kaydedildiğ inde KDV muafiyet sebebi bilgisi fatura detaylarındaki ve fatura satırlarındaki KDV muafiyet sebebi alanları otomatik doldurulacaktır.

Fatura Detaylar II Sekmesi

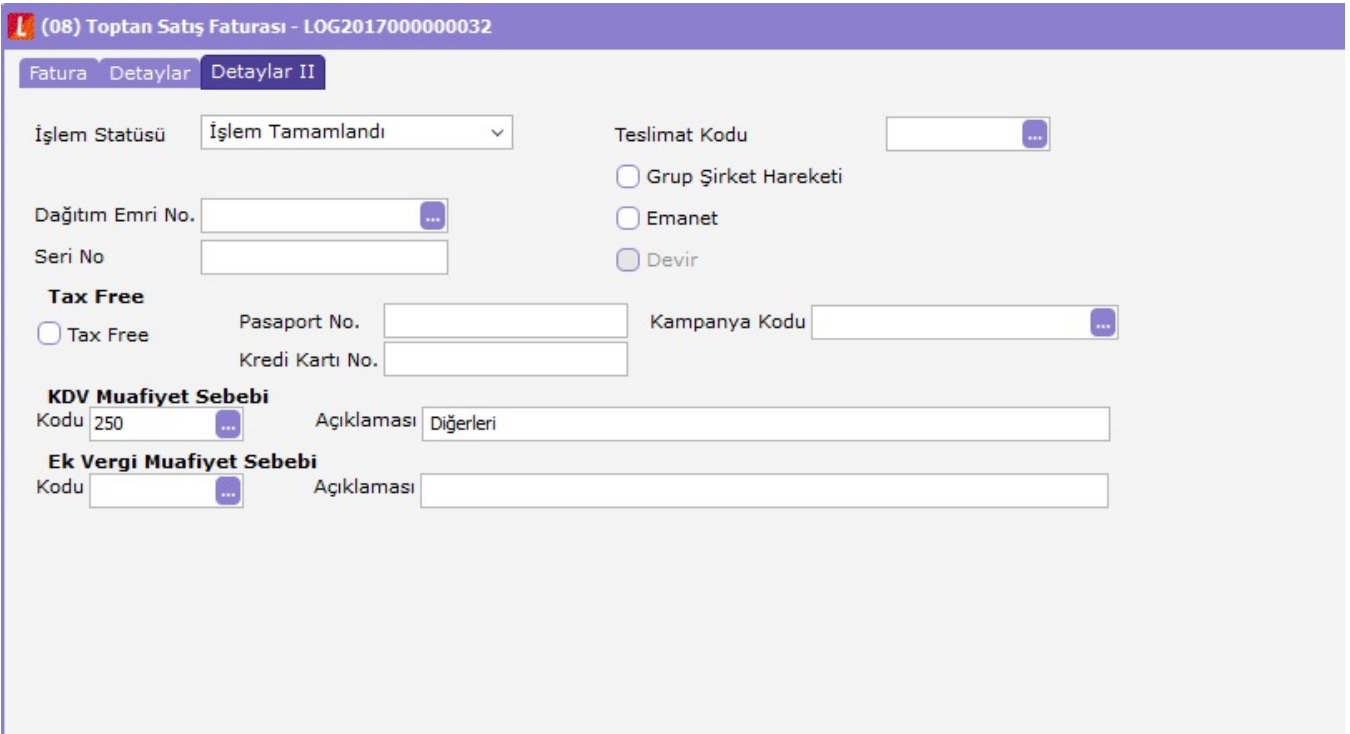

## Fatura Satırları

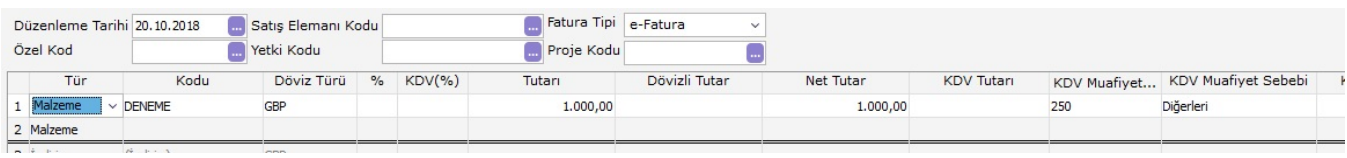